**Gleichzeitigkeit** std::ibta(my **und**  std cout for **Parallelisierung in C++17 und C++20** 

std::cout <<

includ

std::vector<int>'myVec2(20); std::iota(myVec2.begin().\*yVec2

std::cout << "avvec2: for Cauto in

Rainer Grimm Training, Coaching und Technologieberatung

#### Gleichzeitigkeit und Parallelisierung in C++

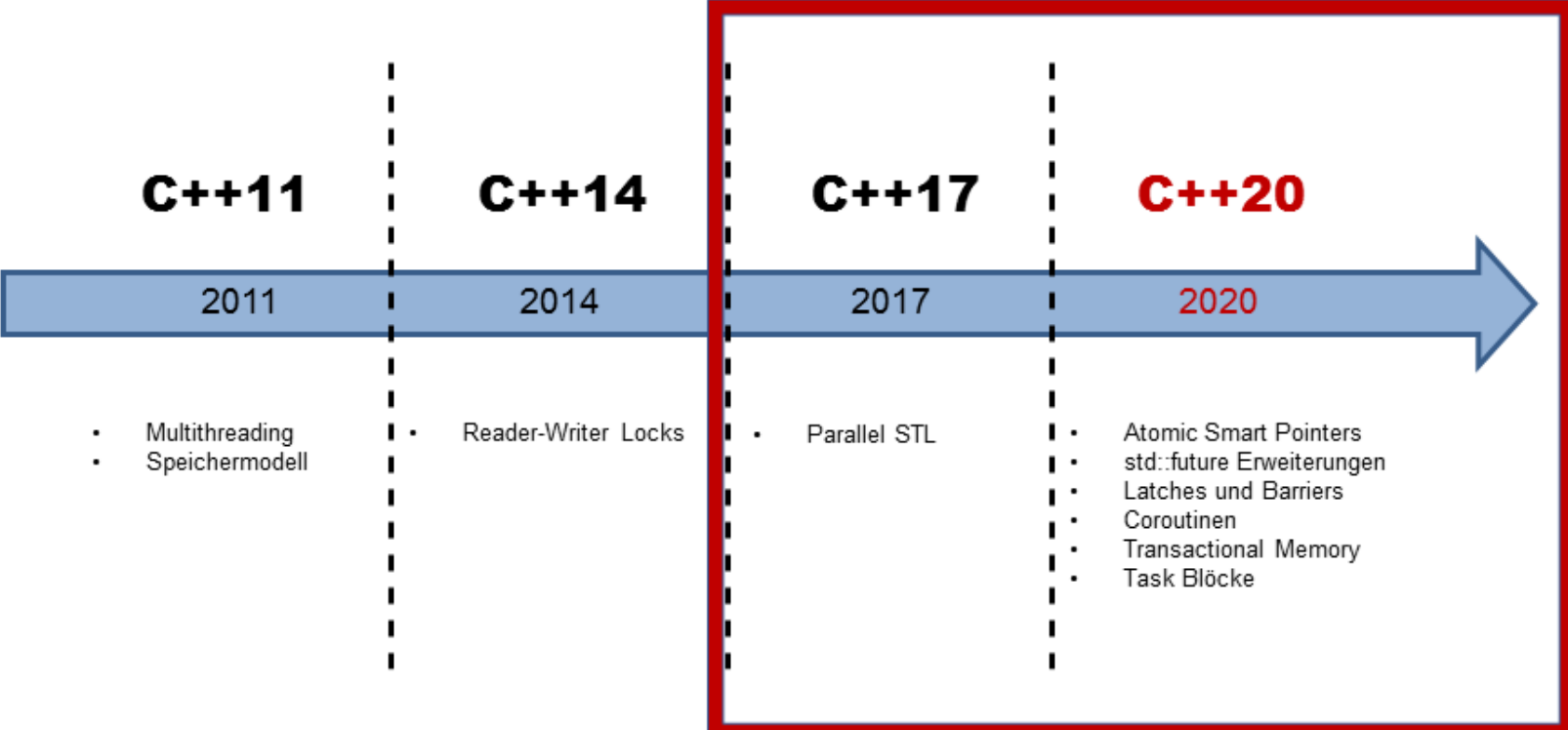

## Gleichzeitigkeit und Parallelisierung in C++17

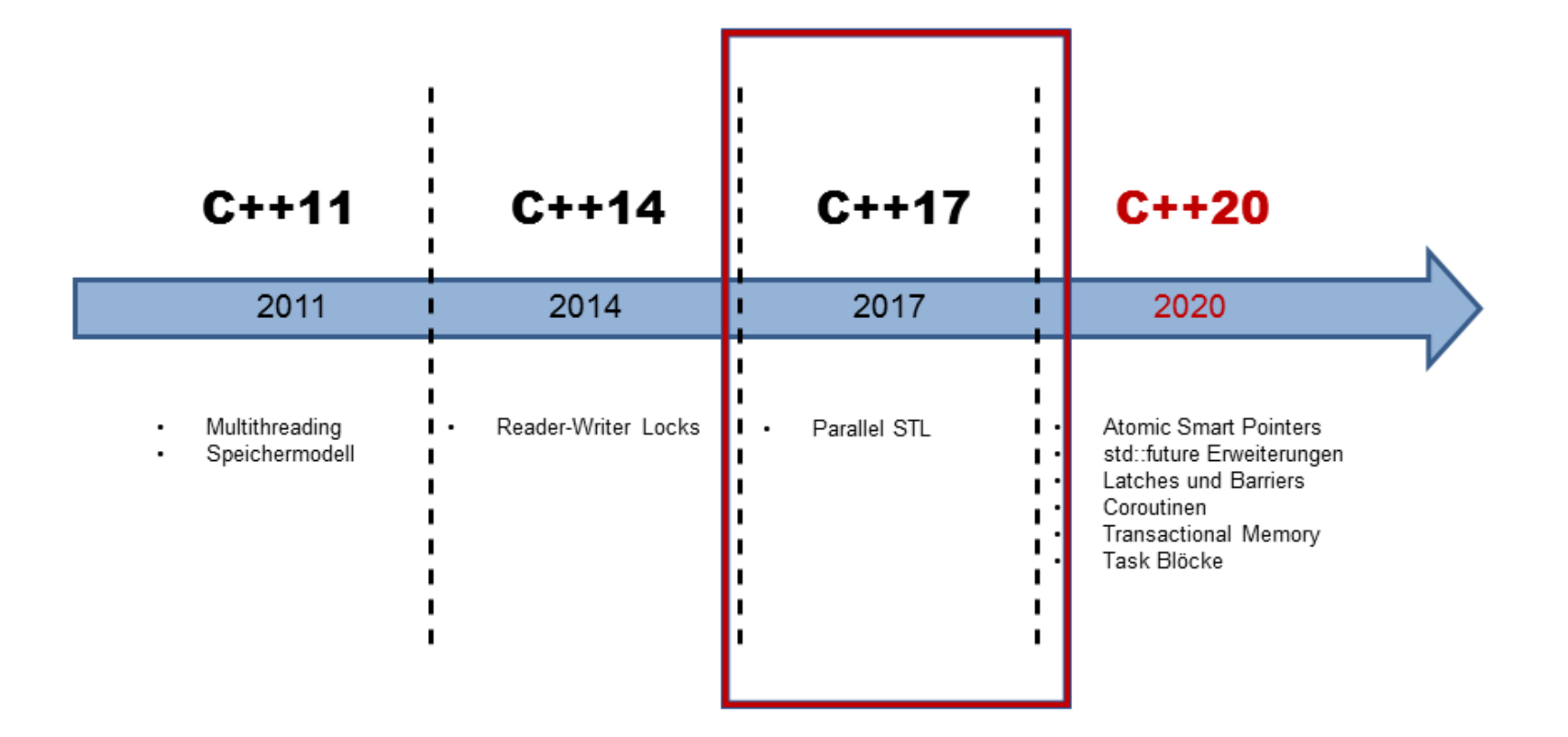

Die Ausführungsstrategie eines STL Algorithmus kann ausgewählt werden.

- Ausführungsstrategie std::execution::seq
	- Sequentiell in einem Thread

std::execution::par

• Parallel

std::execution::par\_unseq

• Parallel und vektorisisiert **>>>>>>** SIMD

#### • Vektorisierte Ausführung

```
const int SIZE= 8; 
int vec[] = \{1, 2, 3, 4, 5, 6, 7, 8\};int res[SIZE]=\{0, \};
int main(){ 
  for (int i= 0; i < SIZE; ++i){
    res[i]= vec[i] + 5; 
  } 
}
```
**Nicht vektorisiert Vektorisiert**

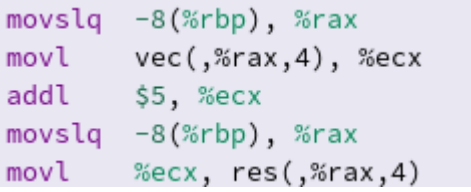

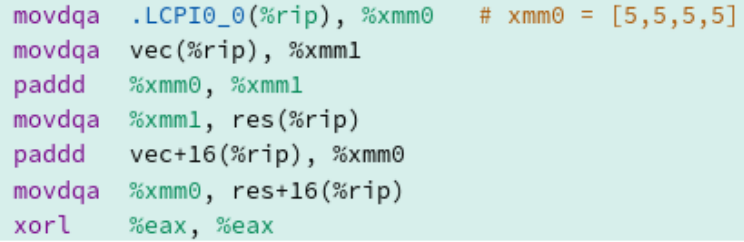

using namespace std; vector<int> vec ={1, 2, 3, 4, 5, ... }

sort(vec.begin(), vec.end());  $\frac{1}{2}$  // sequential as ever

sort(**execution::seq**, vec.begin(), vec.end()); // sequential sort(**execution::par**, vec.begin(), vec.end()); // parallel sort(**execution::par unseq**, vec.begin(), vec.end()); // par + vec

adjacent difference, adjacent find, all of any of, copy, copy\_if, copy\_n, count, count\_if, equal, **exclusive\_scan**, fill, fill n, find, find end, find first of, find if, find if not, for each, for each n, generate, generate n, includes, *inclusive scan*, inner product, inplace merge, is heap, is heap until, is partitioned, is sorted, is sorted until, lexicographical compare, max element, merge, min element, minmax element, mismatch, move, none of, nth element, partial sort, partial sort copy, partition, partition\_copy, **reduce**, remove, remove\_copy, remove copy if, remove if, replace, replace copy, replace copy if, replace if, reverse, reverse copy, rotate, rotate copy, search, search n, set difference, set intersection, set symmetric difference, set union, sort, stable partition, stable sort, swap ranges, transform, **transform\_exclusive\_scan**, **transform\_inclusive\_scan**, **transform\_reduce**, uninitialized copy, uninitialized copy n, uninitialized fill, uninitialized fill n, unique, unique\_copy

#### std::parallel::transform reduce

- Haskells Funktion map heißt in C++ std::transform
- parallel::transform reduce **De** parallel::map\_reduce

```
std::vector<std::string> str{"Only","for","testing","purpose"};
std::size_t result= std::parallel::transform_reduce(std::parallel::par,
                                str.begin(), str.end(),
                                [] (std::string s) { return s.length(); },\theta, [](std::size_t a, std::size_t b){ return a + b; });
std::cout << result << std::endl; // 21
```
• Statische Ausführungsstrategie

}

```
template <class ForwardIt> 
void quicksort(ForwardIt first, ForwardIt last){ 
  if(first == last) return;auto pivot = *next(first, distance(first, last)/2);
  ForwardIt middle1 = partition(parallel::par, first, last,
                      [pivot] (const auto& em) { return em < pivot; });
  ForwardIt middle2 = partition(parallel::par, middle1, last, 
                      [pivot] (const auto& em) { return ! (pivot < em) ; });
  quicksort(first, middle1); 
  quicksort(middle2, last);
```
• Dynamische Ausführungsstrategie

std::size t **threshold**= ...; // some value

}

```
template <class ForwardIt> 
void quicksort(ForwardIt first, ForwardIt last){ 
  if(first == last) return;std::size t distance= distance(first, last);
  auto pivot = *next(first, distance/2);
  parallel::execution_policy exec_pol= parallel::par; 
  if ( distance < threshold ) exec_pol= parallel_execution::seq;
  ForwardIt middle1 = std::partition(exec_pol, first, last, 
                       [pivot] (const auto& em) { return em < pivot; });
  ForwardIt middle2 = std::partition(exec_pol, middle1, last,
                      [pivot] (const auto& em) { return ! (pivot < em) ; });
  quicksort(first, middle1); 
  quicksort(middle2, last);
```
• Gefahr von kritischen Wettläufen und Verklemmungen

```
int numComp= 0; 
vectors(int > vec={1, 3, 8, 9, 10};sort(parallel::par, vec.begin(), vec.end(),
       [&numComp](int fir, int sec){ numComp++; return fir < sec; }
);
```
Der Zugriff auf **numComp** muss atomar sein.

## Gleichzeitigkeit und Parallelisierung in C++20

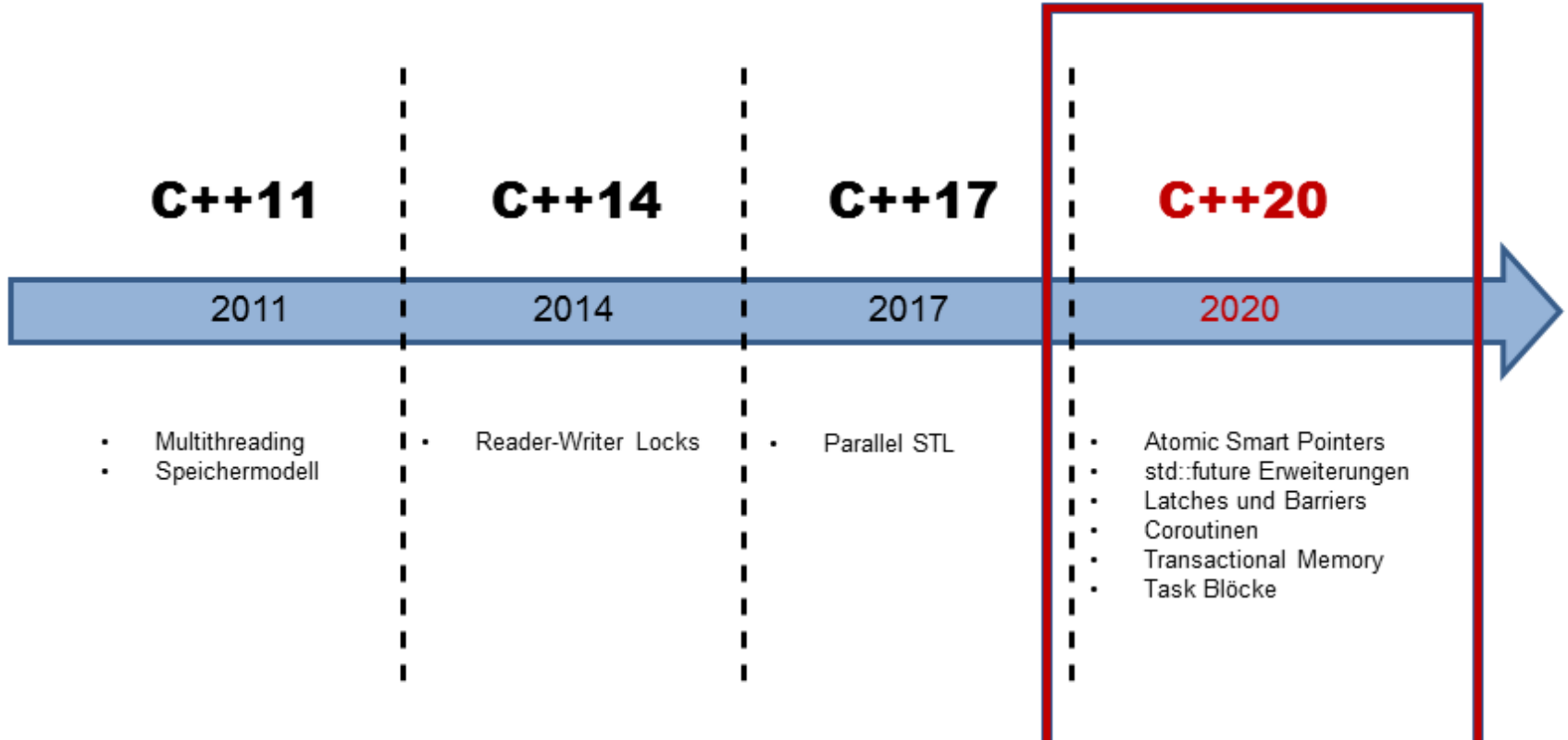

## Atomic Smart Pointers

C++11 besitzt einen std:: shared ptr für geteilte Besitzverhältnisse.

- Probleme:
	- Der Kontrollblock und das Löschen der Ressource ist thread-safe, die Ressource ist nicht thread-safe.
	- Smart Pointer sollen in Multithreading Programmen verwendet werden.
- *Lösung:*
	- C++11 besitzt atomare Operationen für std:: shared ptr.
- Neue atomare Datentypen
	- std::atomic shared ptr
	- std::atomic weak ptr

## Atomic Smart Pointer

#### 3 Gründe

- Konsistenz:
	- Der std:: shared ptr ist der einzige nicht-atomare Datentyp, für den atomare Operationen existieren.
- Korrektheit:
	- Die richtige Verwendung der atomaren Operationen basiert auf der Disziplin des Programmierers. Sehr fehleranfällig std::atomic\_store(&sharPtr, localPtr) a sharPtr = localPtr
- Performanz
	- std:: shared ptr müssen für den speziellen Anwendungsfall Multithreading entworfen werden

#### Atomic Smart Pointer

```
template<typename T> class concurrent_stack {
    struct Node { T t; shared_ptr<Node> next; };
    atomic shared ptr<Node> head;
          // in C++11: remove "atomic_" and remember to use the special
          // functions every time you touch the variable
    concurrent stack( concurrent stack &) =delete;
    void operator=(concurrent_stack&) =delete;
public:
    concurrent_stack() =default;
    \simconcurrent stack() =default;
    class reference {
        shared_ptr<Node> p;
    public:
       reference(shared_ptr<Node> p_) : p{p_} { }
       T& operator* () { return p-\geq t; }
       T^* operator->() { return &p->t; }
    \mathcal{H}auto find(Tt) const {
        auto p = head.load(); // in C++11: atomic load(&head)while( p && p->t != t )
            p = p - \lambda next;
        return reference(move(p));Y.
    auto front() const \{return reference(head); // in C++11: atomic_load(&head)
    Y
    void push front(T t) {
      auto p = make shared<Node> :
      p-\lambda t = t;
                             // in C++11: atomic_load(&head)
      p-\lambdanext = head;
      while( !head.compare_exchange_weak(p->next, p) \} }
      // in C++11: atomic_compare_exchange_weak(&head, &p->next, p);
    Y
    void pop_front() \{auto p = head.load():while( p && !head.compare_exchange_weak(p, p->next) \} }
       // in C++11: atomic_compare_exchange_weak(&head, &p, p->next);
    <sup>1</sup>
```
33

#### std::future Erweiterungen

std:: future unterstützt keine Komposition.

- std::future Verbesserung  $\rightarrow$  Continuation
	- then: Führe den nächsten Future aus, wenn der Vorgänger fertig ist.

```
future<int> f1= async([](){return 123;});
future\langlestring> f2 = f1.then([](future\langleint> f) {
  return to string(f.get()); // non-blocking
});
auto myResult= f2.qet(); \frac{1}{2} // blocking
```
#### std::future Erweiterungen

when all: Führe den Future aus, wenn alle Futures fertig sind.

```
future<int> futures[] = { async([]() { return intResult(125); }),
                          async([|() \{ return intResult(456); \});
future<vector<future<int>>> all f = when all(begin(futures), end(futures));
vector<future<int>> myResult= all f.get();
for (auto fut: myResult): fut.get();
```
**when** any: Führe den Future aus, wenn ein Future fertig ist.

```
future<int> futures[] = \{ \text{async}([() \mid \text{return intResult}(125); \}),
                            async([ ] () { return intResult(456); }) };
when any result<vector<future<int>>> any f = when any (begin(futures),
                                                             end(futures));
```

```
future<int> myResult= any f.futures[any f.index];
```

```
auto myResult= myResult.get();
```
#### std::future Erweiterungen

• **make\_ready\_future und make\_exception\_future:**  Erzeugen direkt einen Future ohne einen Promise.

```
future<int> compute(int x){
  if (x < 0) return make ready future\langleint>(-1);
  if (x == 0) return make ready future\langle int \rangle(0);future<int> f1= async([]{ return do work(x); });
  return f1;
}
```
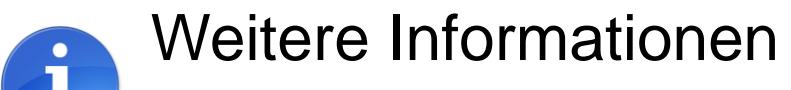

[C++17: I See a Monad](http://bartoszmilewski.com/2014/02/26/c17-i-see-a-monad-in-your-future/) in Your Future! (Bartosz Milewski)

#### Latches und Barriers

#### C++ besitzt keine Semaphoren Latches und Barriers

#### • Zentrale Idee

Ein Thread wartet gegebenenfalls an einem Synchronisationspunkt bis ein Zähler den Wert null besitzt.

- latch ist für den einmaligen Gebrauch konzipiert
	- count down und wait: Dekrementiert den Zähler und wartet, bis dieser null ist.
	- count down: Dekrementiert den Zähler
	- is ready: Prüft den Zähler
	- wait: Wartet, bis der Zähler null ist

#### Latches und Barriers

#### • barrier kein mehrmals verwendet werden

- arrive und wait: Wartet am Synchronisationspunkt
- arrive und drop: Entfernt sich selbst aus dem Synchronisationsmechanismus
- flex barrier ist ein wiederverwendbare und anpassbare Barriere
	- Der Konstruktor bekommt eine aufrufbare Einheit.
	- Die aufrufbare Einheit wird in der *completion phase* ausgeführt.
	- Die aufrufbare Einheit muss einen Zahl zurückgeben, die den Zähler für die nächste Iteration festlegt.
	- Kann als einzige Barriere ihren Wert erhöhen.

#### Latches und Barriers

```
void doWork(threadpool* pool) {
    latch completion_latch(NUMBER_TASKS);
    for (int i = 0; i < NUMBER TASKS; ++i) {
      pool->add_task([&] {
        // perform the work
        ...
        completion_latch.count_down();
      }));
    }
    // block until all tasks are done
    completion_latch.wait(); 
}
```
## **Coroutinen**

Coroutinen sind verallgemeinerte Funktionen, die ihre Ausführung unterbrechen und wieder aufnehmen können und dabei ihren Zustand behalten.

- Typische Einsatzgebiete
	- Kooperative Tasks
	- Eventschleifen
	- Unendliche Datenströme
	- Pipelines

## Coroutinen

Design Principles (James McNellis)

- **Scalable**, to billions of concurrent Coroutinen
- **Efficient**: Suspend/resume operations comparable in cost to function call overhead
- **Open-Ended**: Library designers can develop Coroutinen libraries
- **Seamless Interaction** with existing facilities with no overhead.
- **Usable** in environments where exceptions are forbidden or not available.

## Coroutinen

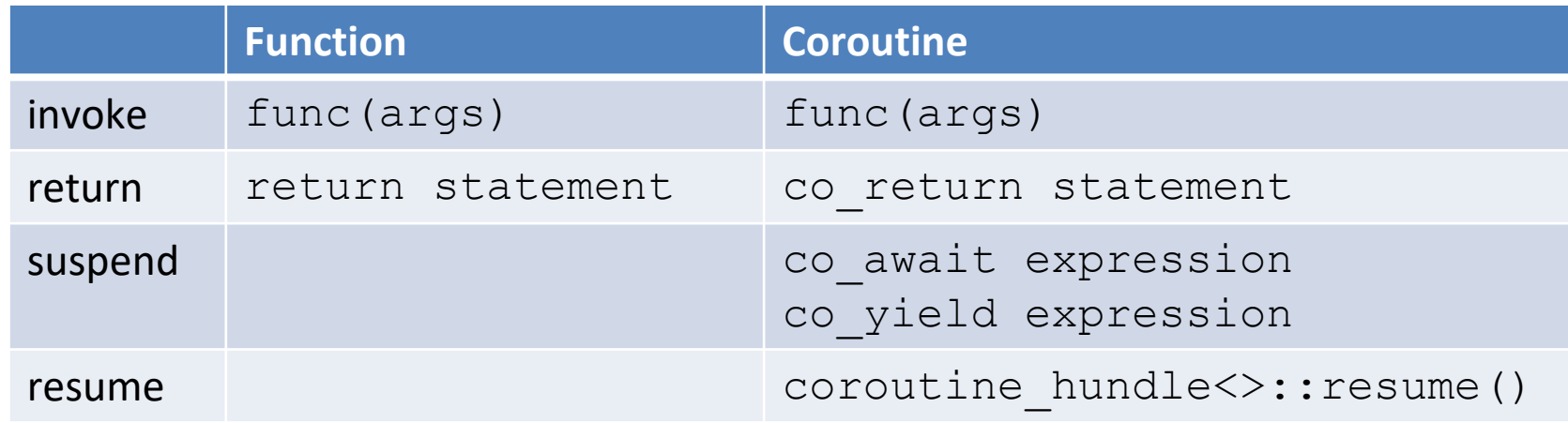

Ein Funktion ist ein Coroutine falls sie einen Aufruf co return, co await, co yield oder ein Range-basierte for-Schleife co await enthält.

#### Coroutinen: Generatoren

```
generator<int> generatorForNumbers(int begin, int inc= 1){ 
  for (int i= begin;; i += inc) {
    co_yield i;
  } 
}
int main(){ 
  auto numbers= generatorForNumbers(-10); 
  for (int i= 1; i <= 20; ++i) std::cout << numbers << " ";
  for (auto n: getForNumbers(0,5)) std:: cout << n << " ";
}
```
0 5 10 15 20 25 30 35 40 45 50 55 60 65 70 75 80 85

**-10 -9 -8 -7 -6 -5 -4 -3 -2 -1 0 1 2 3 4 5 6 7 8 9 10**

#### Coroutinen: Warten statt blockieren

}

#### **Blockieren**

#### **Warten**

```
Acceptor accept{443};
```

```
Acceptor accept{443};
```

```
while (true){
 Socket so= accept.accept(); // block
  auto req= so.read(); \qquad // block auto req= co await so.read();
  auto resp= hundleRequest(req); duto resp= hundleRequest(req);
  so.write(resp); \frac{1}{2} // block co await so.write(resp);
}
```

```
while (true){
 Socket so= co await accept.accept();
```
*Transactional Memory* ist die Idee der Transaktion aus der Datenbank auf die Software angewandt.

• Ein Transaktion besitzt die ACID Eigenschaften ohne *Durability* atomic{

```
statement1;
  statement2;
  statement3;
}
```
- **A**tomicity: Alle oder keine Anweisung wird ausgeführt.
- **C**onsistency: Das System ist immer in einem konsistenten Zustand.
- **I**solation: Ein Transaktion läuft in vollkommener Isolation.
- **D**urability: Das Ergebnis einer Transaktion wird gespeichert.

- **Transaktionen** 
	- werden in einer totalen Ordnung ausgeführt.
	- verhalten sie wie wenn sie ein globales Lock verwenden.

**Optimistischer Ansatz**  $\frac{1}{2}$  Lock

• Arbeitsablauf

## *Retry Rollback*

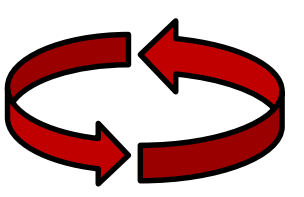

Die Transaktion merkt sich ihren Anfangszustand. Die Transaktion wird ohne Synchronisation ausgeführt. Die Laufzeit entdeckt einen Konflikt mit ihrem Anfangszustand. Die Transaktion wird wiederholt.

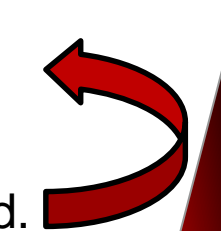

#### • Zwei Formen

- synchronized Blöcke
	- *relaxed* Transaktion
	- Sind im strengen Sinn keine Transaktionen

 $\longrightarrow$  Können transaction-unsafe Code ausführen

- atomic Blöcke
	- Atomare Transaktionen
	- Gibt es in drei Variationen

**■ Können nur** transaction-safe Code ausführen

#### Transactional Memory: synchronized Blöcke

```
int i= 0;
void inc() { 
  synchronized{ 
    cout \lt\lt ++i \lt\lt ".";
  }
}
vector<thread> vecSyn(10); 
for(auto& t: vecSyn) 
  t= thread([]{ for(int n = 0; n < 10; ++n) inc(); });
```

```
Bearbeiten Ansicht Lesezeichen Einstellungen
 Datei
                                                  Hilfe
rainer@suse:~> synchronized
29, 28, 27, 26, 25, 24, 23, 22, 21, 20, 19, 17, 16, 16, 14, 13, 12, 11, 10, 19, 9, 8, 7, 6, 5, 4, 3, 2, 1
56, 55, 54, 53, 52, 51, 50, 49, 48, 47, 46, 45, 44, 43, 44, 41, 40, 39, 38, 37, 38, 35, 34, 33, 34, 3
83, 82, 83, 80, 79, 78, 77, 76, 75, 74, 73, 71, 77, 70, 69, 88, 67, 66, 66, 64, 63, 62, 60, 60, 59, 59, 7
rainer@suse:~>
```
rainer : bash

#### Transactional Memory: synchronized Blöcke

```
void inc() { 
  synchronized{ 
    std::cout << ++i << " ,";
    this thead::sleep for(1ns);
  }
}
vector<thread> vecSyn(10), vecUnsyn(10);
for(auto& t: vecSyn) 
  t= thread[]{ for(int n = 0; n < 10; ++n) inc(); });
for(auto& t: vecUnsyn)
  t= thread[]{ for(int n = 0; n < 10; ++n) cout << ++i << ", "; });
```
Datei Bearbeiten Ansicht Lesezeichen Einstellungen Hilfe

rainer@suse:~> nonsynchronized

1 , 2 , 3 , 4 , 5 , 6 , 7 , 8 , 9 , 10 , 11 , 12 , 13 , 14 , 15 , 16 , 17 , 18 , 19 , 21 , 22 , 23 , 24 , 25 , 26 , 27 , 28 , 29<br>30 , 31 , 32 , 34 , 33 , 35 , 36 , 37 , 38 , 39 , 40 , 41 , 42 , 43 , 4445 , 46 , , 47 , 48 , 8384 85 86 87 86 , 8990 91 92 9394 95 , 96 97 98 99 100 101 102 103 104 105 103106 148, 147, 146, 145, 144, 143, 141, 140, 140, 139, 138, 137, 136, 135, 138, 133, 131, 131, 139, 138, 1 . 169, 168, 167, 166, 165, 164, 163, 161, 160, 169, 159, 158, 157, 156, 155, 153, 153, 151, 151, 169, 1, 190, 189, 188, 187, 186, 185, 183, 183, 181, 180, 180, 179, 178, 177, 176, 175, 174, 173, 172, 171, 170 , 199, 198, 197, 196, 196, 194, 193, 193, 192, 19

```
rainer@suse:~>
```
rainer : bash

#### • atomic Blöcke

atomic <Exception specifier>{ // begin transaction

- ... } // end transaction
- Ausnahme
	- atomic noexcept:
		- std::abort wird ausgeführt.
	- atomic\_cancel:
		- std::abort wird ausgeführt, falls es eine transaction safe Ausnahme war. Beende die Transaktion, setze den atomaren Block auf seinen Anfangszustand und führe die Ausnahme aus.
	- atomic commit:
		- Veröffentliche die Transaktion und führe die Ausnahme aus.

#### Transactional Memory: Atomic Blöcke

```
int i= 0;void func() { 
  atomic_noexcept{
    cout << ++i << " ,"; // non transaction-safe code
  }
}
```
Die Transaktion kann nur transaction-safe Code ausführen.

**Compiler Fehler** 

#### Transactional memory: transaction safe

#### Eine Funktion kann

- transaction safe deklariert werden.
- das transaction unsafe Attribut besitzen.

int transactionSafeFunction() transaction safe; [[transaction unsafe]] int transactionUnsafeFunction();

transaction safe gehört zum Typ einer Funktion.

## Fork-join Parallelisierung mit Task Blöcken.

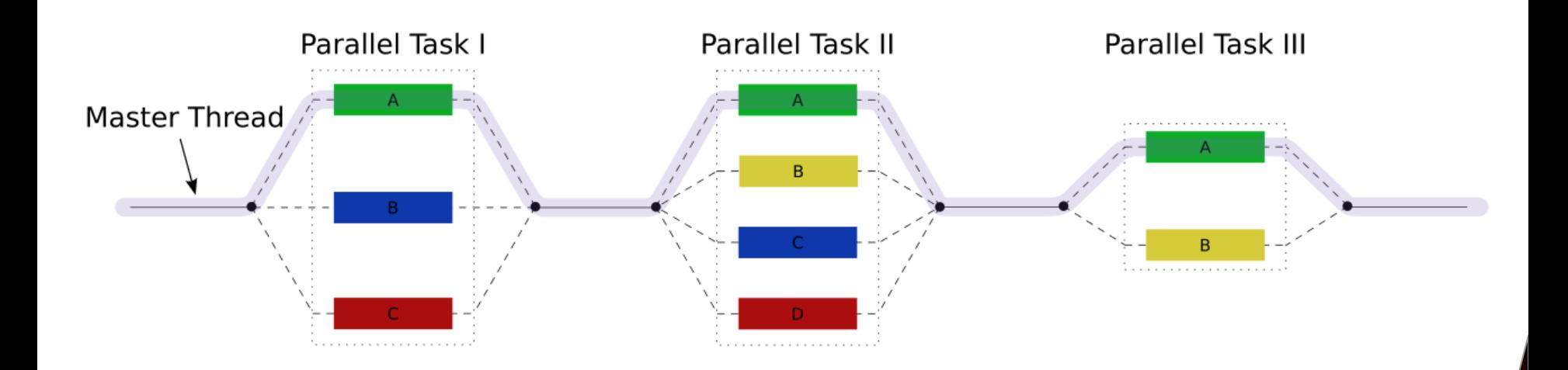

```
template <typename Func> 
int traverse(node& n, Func && f){ 
    int left = 0, right = 0;
    define_task_block(
         [&](task_block& tb){ 
             if (n.left) \mathbf{tb.run}([\&] {\text{ left}} = \text{traverse}(*n.left, f); \});
             if (n.right) tb.run([\&]{ right = traverse(*n.right, f); });
         }
    );
    return f(n) + left + right; 
}
```
- **define\_task\_block**
	- Tasks könne ausgeführt werden
	- Am Ende des Task Blocks werden die Tasks synchronisiert
- **run**: Startet einen Task

#### **define\_task\_block\_restore\_thread**

#### **define\_task\_block([&](auto& tb)**

tb.run( $[\&]$ { $[$ ] func(); });

#### **define\_task\_block\_restore\_thread([&](auto& tb){**

tb.run([&]([]{ func2(); });

#### **define\_task\_block([&](auto& tb){**

tb.run([&]{ func3(); }

#### **});**

...

...

**});** 

...

...

**});**

...

...

...

#### **wait**

**define\_task\_block([&](auto& tb**){

**tb.run**( $[\&]$ { process( $x1$ ,  $x2$ ); });

if  $(x2 == x3)$  **tb.wait();** 

process(x3, x4);

});

Der Scheduler

```
tb.run( [&] { process(x1, x2); } );
Parent Child
```
- **Child stealing**: Der Scheduler klaut die Aufgabe und führt sie aus.
- **Parent stealing**: Der Task Block für seine Aufgabe selber aus. Der Scheduler schnappt sich den Parent.
	- Beide Strategien sind in C++20 möglich.

## Weitere Proposals

#### **Executors**

- Objekt für das Erzeugen von *execution agents*
- *Executors* beantworten die Frage
	- Was soll ausgeführt werden?
	- Wann soll es ausgeführt werden?
	- Wo soll es ausgeführt werden?
	- Wie soll es ausgeführt werden?
- Vorgeschlagene *executors*
	- thread per task
	- thread pool executor
	- serial executor
	- loop exector
	- system executor (default executor)

## Weitere Proposals

- Concurrent ungeordnete Container
	- Name: concurrent unordered map
	- Geben ein std:: optional Objekt zurück
	- Interface:
		- find, insert, exchange, erase, reduce, clear, size, for each, is lock free

- Concurrent Queue
	- Ist an das Interface einer std:: deque angelehnt
	- Zwei Implementierungen einer Queue fester Länge
		- Locking Buffer Queue
		- Lock-Free Buffer Queue

## Weitere Proposals

- **Pipelines** 
	- *Parallele Unix-Pipelines (*[Googles Open Source Implementierung](https://code.google.com/archive/p/google-concurrency-library/wikispipeline::execution task())

```
pipeline::execution task( 
  pipeline::from(filenames) | 
  pipeline::parallel(read_file | grep_fn, 8) | vgrep_fn | sed_fn |
  output queue).run(&thread pool);
pipeline::execution task( 
 pipeline::from(filenames) | 
  pipeline::parallel(read_file | grep_fn | vgrep_fn | sed_fn, 8) |
  output queue).run(&thread pool);
```
#### • Verteilte Zähler

• Zähler werden lokal gepuffert und können synchronisiert werden (*push* oder *pull*)

Gleichzeitigkeit und Parallelisierung in C++

#### **Multithreading Gleichzeitigkeit und Parallelisierung**

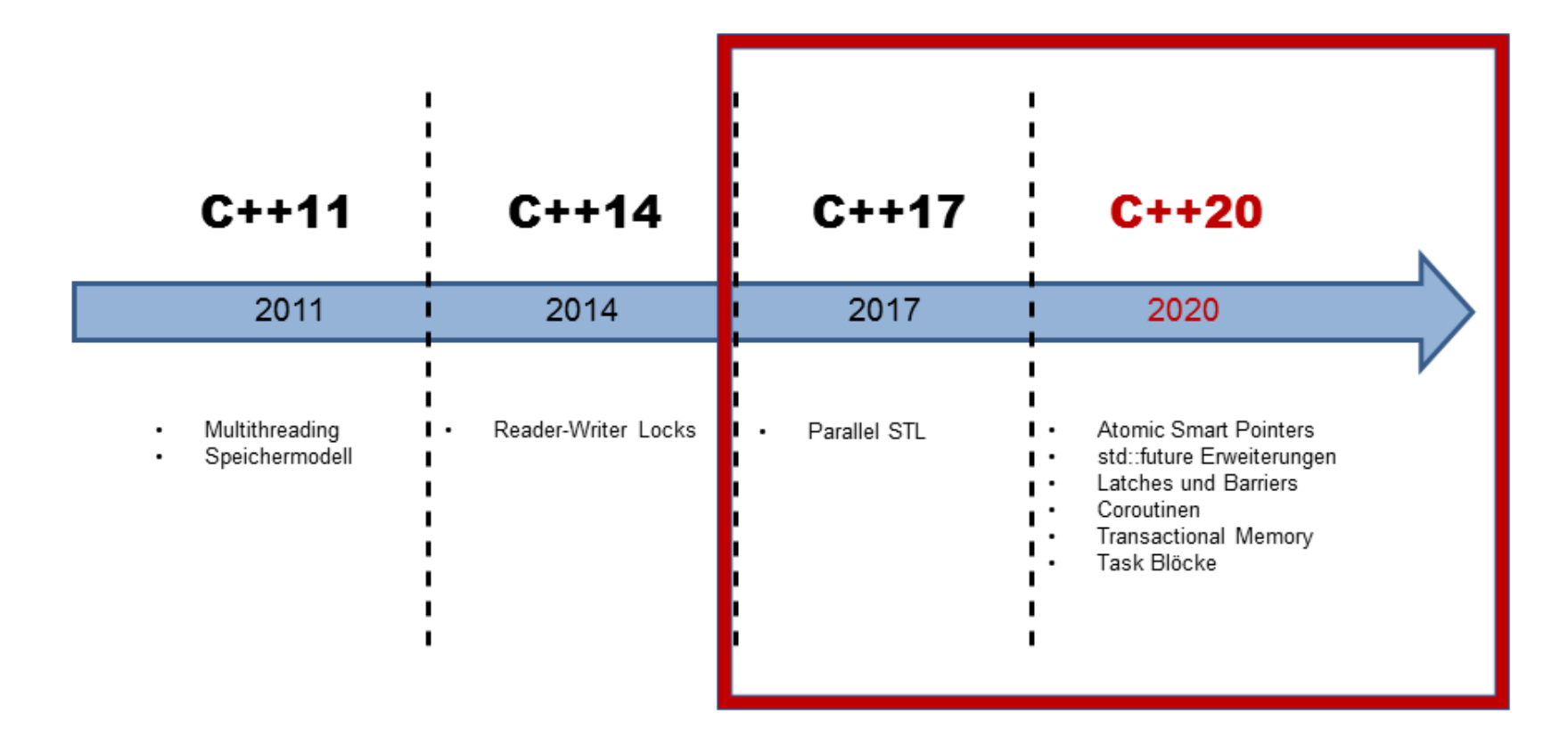

#### Gleichzeitig und Parallelisierung in C++

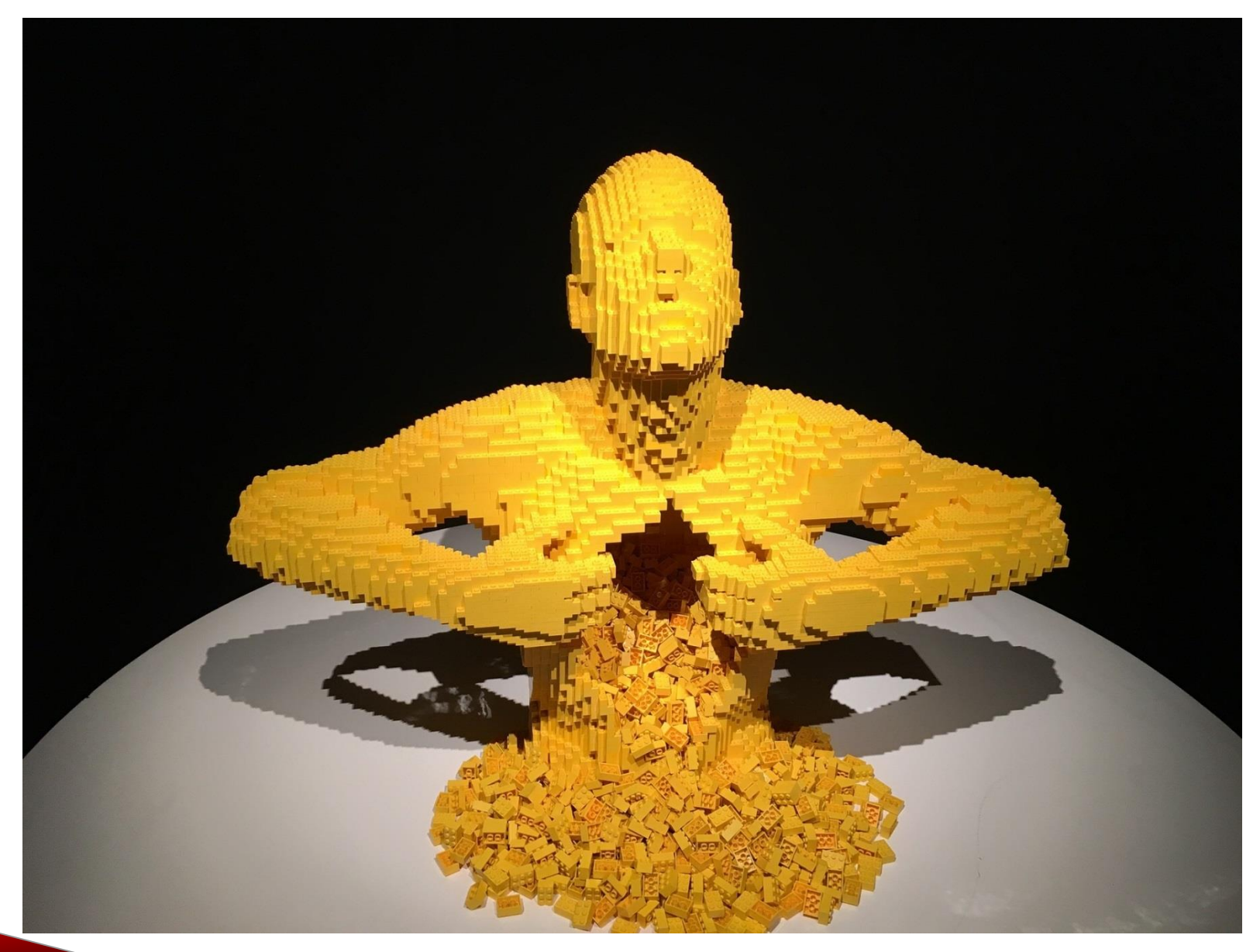

includ

nt mar<del>mt</del>i{

# SLOGS

# [www.grimm-jaud.de \[De\]](http://www.grimm-jaud.de/)  $for 1$ **WWW.ModernesCpp.com [En]**

nyVec.ersse(std: hendye\_ifinyVed. \*

std::cout << "myVis ..."<br>for ( auto i: myVec ...d::cout std::cout << "\n\n";

std::vector<int>'myVec2(20); std::iota(myVec2.begin().tyVec2

std::cout << ayVec2: for Cauto is +

Rainer Grimm Training, Coaching und Technologieberatung [www.ModernesCpp.de](http://www.modernescpp.de/)

d.end ( [, nyBind